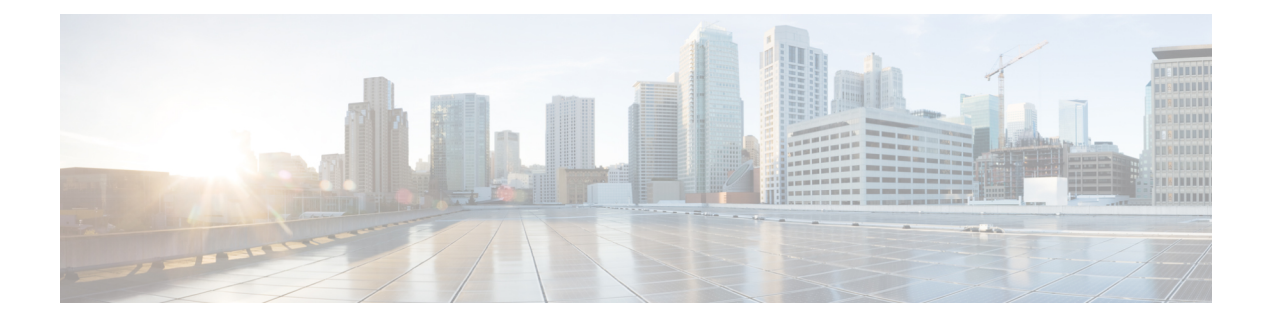

## **DCE SMB Inspector**

- DCE SMB Inspector [Overview,](#page-0-0) on page 1
- DCE SMB Inspector [Parameters,](#page-2-0) on page 3
- DCE SMB [Inspector](#page-6-0) Rules, on page 7
- DCE [Inspectors](#page-7-0) Intrusion Rule Options, on page 8

## <span id="page-0-0"></span>**DCE SMB Inspector Overview**

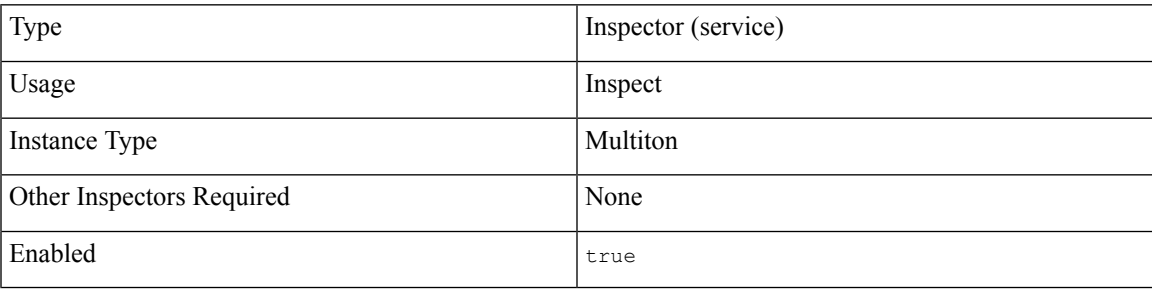

The DCE/RPC protocol allows processes on separate network hosts to communicate as if the processes were on the same host. These inter-process communications are commonly transported between hosts over TCP and UDP. Within the TCP transport, DCE/RPC might also be further encapsulated in the Windows Server Message Block (SMB) protocol or in Samba, an open-source SMB implementation used for inter-process communication in a mixed environment comprised of Windows, and UNIX or Linux operating systems.

Although most DCE/RPC exploits occur in DCE/RPC client requests targeted for DCE/RPC servers, which could be practically any host on your network that is running Windows or Samba, exploits can also occur in server responses.

IP encapsulates all DCE/RPC transports. TCP transports all connection-oriented DCE/RPC, such as SMB.

The dce smb inspector detects connection-oriented DCE/RPC in the SMB protocol and uses protocol-specific characteristics including header length and data fragment order to:

- Detect DCE/RPC requests and responses encapsulated in SMB transports.
- Analyze DCE/RPC data streams and detect anomalous behavior and evasion techniques in DCE/RPC traffic.
- Analyze SMB data streams and detect anomalous SMB behavior and evasion techniques.
- Desegment SMB and defragment DCE/RPC.
- Normalize DCE/RPC traffic for processing by the rules engine.

The following diagram illustrates the point at which the DCE SMB inspector begins processing traffic for the SMB transport.

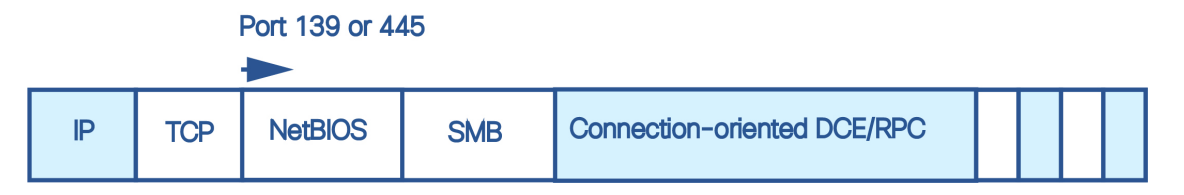

The dce smb inspector typically receives SMB traffic on the well-known TCP port 139 for the NetBIOS Session Service or the similarly implemented well-known Windows port 445. Because SMB has many functions other than transporting DCE/RPC, the inspector first tests whether the SMB traffic is carrying DCE/RPC traffic and stops processing if it is not, or continues processing if it is.

Descriptions of the dce smb inspector parameters and functionality include the Microsoft implementation of DCE/RPC known as Microsoft Remote Procedure Call (MSRPC), as well as both SMB and Samba.

#### **Target-Based Policies**

Windows and Samba DCE/RPC implementations differ significantly. For example, all versions of Windows use the DCE/RPC context ID in the first fragment when defragmenting DCE/RPC traffic, and all versions of Samba use the context ID in the last fragment. As another example, Windows Vista uses the opnum (operation number) header field in the first fragment to identify a specific function call, and Samba and all other Windows versions use the opnum field in the last fragment.

There are significant differences in Windows and Samba SMB implementations. For example, Windows recognizes the SMB OPEN and READ commands when working with named pipes, but Samba does not recognize these commands.

For this reason, the dce\_smb inspector uses a target-based approach. When you configure a dce\_smb inspector instance, the policy parameter specifies an implementation of the DCE/RPC SMB protocol. This in combination with the host information establishes a default target-based server policy. Optionally, you can configure additional inspectors that target other hosts and DCE/RPC SMB implementations. The DCE/RPC SMB implementation specified by the default target-based server policy applies to any host not targeted by another dce\_smb inspector instance.

DCE/RPC SMB implementations which the dce\_smb inspector can target with the policy parameter are:

- WinXP (default)
- Win2000
- WinVista
- Win2003
- Win2008
- Win7
- Samba
- Samba-3.0.37
- Samba-3.0.22
- Samba-3.0.20

## **File Inspection**

The dce smb inspector supports file inspection for SMB versions 1, 2, and 3.

The dce smb inspector examines normal SMB file transfers. This includes checks of the file type and signature through the file processing as well as setting a pointer for the file\_data rule option. The dce\_smb inspector supports inspection of normal SMB file transfers for SMB version 1, 2, and 3 when used in coordination with the  $file$  id inspector (described in Snort 3 open source documentation, available at [https://www.snort.org/](https://www.snort.org/snort3) [snort3\)](https://www.snort.org/snort3). To enable file inspection, configure the  $file$  id inspector as needed, and set the dce  $smb$ smb file inspection and smb file depth parameters. The smb file depth parameter indicates the number of file data bytes the  $\text{file\_id}$  inspector examines beginning at the pointer indicated by the  $\text{file\_data}$  IPS rule option. For more information, see the Snort 3 open source documentation, available at [https://www.snort.org/snort3\)](https://www.snort.org/snort3).

## **Defragmentation**

The dce\_smb inspector supports reassembling fragmented data packets. This feature is useful in inline mode to catch exploits early in the inspection process before full defragmentation is done, or to catch exploits that take advantage of fragmentation to conceal themselves. Be aware that disabling defragmentation may result in a large number of false negatives.

## <span id="page-2-0"></span>**DCE SMB Inspector Parameters**

### **DCE SMB port configuration**

The binder inspector defines the DCE SMB port configuration. For more information, see the Binder [Inspector](snort-3-inspector-reference_chapter3.pdf#nameddest=unique_4) [Overview](snort-3-inspector-reference_chapter3.pdf#nameddest=unique_4).

## **Example:**

```
\left[ \right]{
        "when": {
             "role":"any",
             "service":"netbios-ssn",
             "ports": ""
        },
         "use": {
              "type":"dce_smb"
         }
   }
]
```
## **max\_frag\_len**

Specifies the maximum fragment length in bytes allowed for defragmentation. For processing larger fragments the inspector considers packet content to this size before defragmenting.

The value specified in this parameter must be greater than or equal to the depth to which the rules need to examine the data to ensure detection. To ensure that all data goes through detection, use the default value. **Note**

**Type:** integer

**Valid range:** 1514 to 65535

**Default value:** 65535

#### **smb\_max\_compound**

Specifies the maximum number of commands to process in one SMB request.

**Type:** integer

**Valid range:** 0 to 255

**Default value:** 3

#### **smb\_max\_chain**

Specifies the maximum number of chained SMB AndX commands allowed. Typically, more than a few chained AndX commands represent anomalous behavior and could indicate an evasion attempt. Specify 1 to permit no chained commands or 0 to disable detecting the number of chained commands.

The dce smb inspector first counts the number of chained commands and generates an event if accompanying SMB inspector rules are enabled and the number of chained commands equals or exceeds the configured value. It then continues processing.

You can enable rule 133:20 to generate events and, in an inline deployment, drop offending packets for this parameter.

**Type:** integer

**Valid range:** 0 to 255

**Default value:** 3

#### **disable\_defrag**

Specifies whether to defragment fragmented DCE/RPC traffic. When enabled, the dce smb inspector detects anomalies and sends DCE/RPC data to the rules engine, but at the risk of missing exploits in fragmented DCE/RPC data.

Although disable\_defrag provides the flexibility of not defragmenting traffic and can speed processing, most DCE/RPC exploits attempt to take advantage of fragmentation to hide the exploit. Enabling this parameter would bypass most known exploits, resulting in a large number of false negatives.

**Type:** boolean

**Valid values:** true, false

**Default value:** false

## **limit\_alerts**

Specifies whether to limit the DCE alerts to at most one per signature per flow.

**Type:** boolean

**Valid values:** true, false

**Default value:** true

## **reassemble\_threshold**

Specifies the minimum number of bytes in the DCE/RPC desegmentation and defragmentation buffers to queue before sending a reassembled packet to the rules engine. This parameter is useful in inline mode so as to potentially catch an exploit early before full defragmentation is done.

Note that a low value increases the likelihood of early detection but could have a negative impact on performance. You should test for performance impact if you enable this parameter.

A value of 0 disables reassembly.

**Type:** integer

**Valid range:** 0 to 65535

**Default value:** 0

## **policy**

Specifies the Windows or Samba DCE/RPC implementation used by the targeted host or hosts on your monitored network segment.

**Type:** enum

**Valid values:** A string selected from the following list: Win2000, WinXP, WinVista, Win2003, Win2008, Win7, Samba, Samba-3.0.37, Samba-3.0.22, Samba-3.0.20

**Default value:** WinXP

## **smb\_max\_credit**

Specifies the maximum number of outstanding requests.

**Type:** integer

**Valid range:** 1 to 65536

**Default value:** 8192

### **smb\_file\_depth**

Specifies the number of bytes inspected when a file is detected in SMB traffic, beginning at the location specified by the file data IPS rule option (described in Snort 3 open source documentation, available at [https://www.snort.org/snort3\)](https://www.snort.org/snort3).

Specify -1 to disable file inspection.

Specify  $\circ$  to indicate unlimited file inspection.

**Type:** integer

**Valid range:** -1 to 32767

**Default value:** 16384

When a file is detected in SMB traffic, the smb-file depth parameter indicates the number of file data bytes the inspector will examine beginning at the pointer set in the  $file$  data IPS rule option. To inspect the file type and signature, dce\_smb uses the enable\_type, type\_depth, enable\_signature, and signature\_depth parameters set in the file id inspector. For more information on the file id inspector, see the Snort open source documentation, available at <https://www.snort.org/snort3>.

#### **memcap**

Specifies the maximum memory limit in bytes allocated to the inspector. When the maximum memory cap is reached or exceeded, the  $\text{dec}_{\text{smb}}$  inspector deletes the least recently used data to create more space.

**Type:** integer

**Valid range:** 512 to 9,007,199,254,740,992 (maxSZ)

**Default value:** 8,388,608

#### **smb\_fingerprint\_policy**

Causes the inspector to detect the Windows or Samba version that is identified in SMB session Setup AndX requests and responses. When the detected version is different from the Windows or Samba version configured for the  $p \circ \text{li}$  inspector parameter, the detected version overrides the configured version for that session only.

For example, if you set policy to Windows XP and the inspector detects Windows Vista, the inspector uses a Windows Vista policy for that session. Other settings remain in effect.

#### **Type:** enum

**Valid values:** none, client, server, or both

- Use client to inspect server-to-client traffic for the policy type.
- Use server to inspect client-to-server traffic for the policy type.
- Use both to inspect server-to-client and client-to-server traffic for the policy type.
- Use none to disable Windows or Samba version inspection.

#### **Default value:** none

#### **smb\_legacy\_mode**

When smb legacy mode is true, the system applies SMB intrusion rules only to SMB Version 1 traffic, and applies DCE/RPC intrusion rules to DCE/RPC traffic using SMB Version 1 as a transport.

When smb\_legacy\_mode is false, the system applies SMB intrusion rules to traffic using SMB Versions 1, and 2, and:

- For Versions 7.0 and 7.0.x the system applies DCE/RPC intrusion rules to DCE/RPC traffic using SMB as a transport only for SMB Version 1.
- For Versions 7.1+ the system applies DCE/RPC intrusion rules to DCE/RPC traffic using SMB as a transport for SMB Versions 1 and 2.

**Type:** boolean

**Valid values:** true, false

**Default value:** false

## **valid\_smb\_versions**

Specifies which SMB versions to inspect. Separate multiple SMB versions with a space character.

**Type:** string

**Valid values:** v1, v2, v3, all

**Default value:** all

# <span id="page-6-0"></span>**DCE SMB Inspector Rules**

Enable the dce\_smb inspector rules to generate events and, in an inline deployment, drop offending packets.

**Table 1: DCE SMB Inspector Rules**

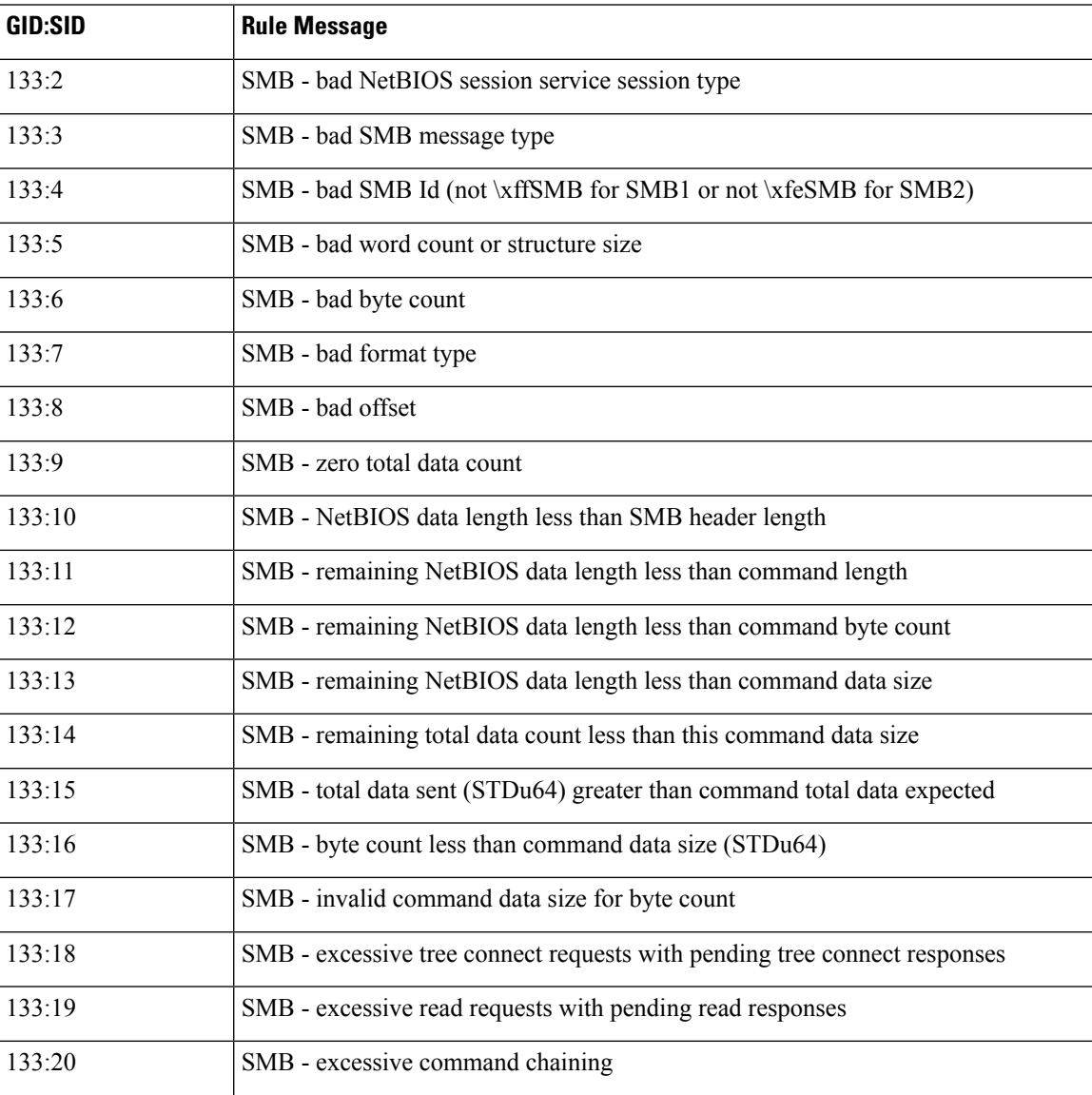

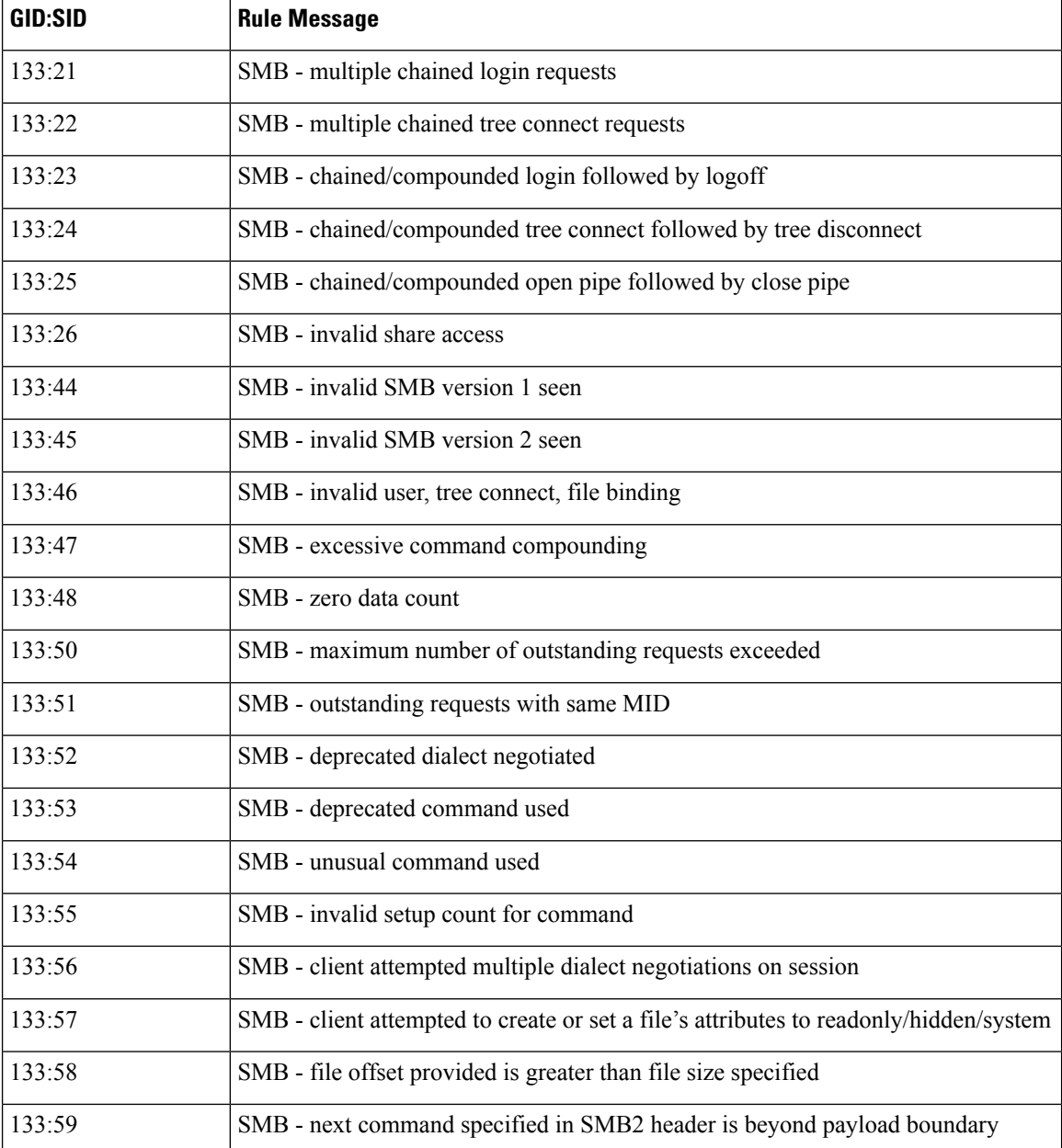

# <span id="page-7-0"></span>**DCE Inspectors Intrusion Rule Options**

## **dce\_iface**

Specifies the following comma-separated elements:

- The UUID for a service interface.
- The interface version (optional). The default setting matches any version.

• An indicator of whether a rule should match on any fragment in a request (optional). The default setting matches only the first fragment.

In the DCE/RPC protocol, a client must bind to a service before making a call to it. When a client sends a bind request to the server, it can specify one or more service interfaces to bind to. Each interface is represented by a UUID, and each interface UUID is paired with a unique index (or context ID) that future requests can use to reference the service that the client is calling. The server responds with the interface UUIDs it accepts as valid and allows the client to make requests to those services. When a client makes a request, it will specify the context ID so the server knows to what service the client is making a request.

Using the dce  $\pm$  face rule option, a rule can ask the inspector whether the client has bound to a specific interface UUID and whether this client request is making a request to that interface. This can eliminate false positives where more than one service is bound to successfully since the inspector can correlate the bind UUID to the context id used in the request.

The dce iface option requires tracking client Bind and Alter Context requests as well as server Bind Ack and Alter Context responses for connection-oriented DCE/RPC in the inspector. For each Bind and Alter Context request, the client specifies a list of interface UUIDs along with a handle (or context id) for each interface UUID that will be used during the DCE/RPC session to reference the interface. The server response indicates which interfaces it allows the client to make requests to—it either accepts or rejects the client's wish to bind to a certain interface. This tracking is required so that when a request is processed, the context id used in the request can be correlated with the interface UUID for which it is a handle.

The dce if ace rule option matches if:

• the specified interface UUID matches the interface UUID (as referred to by the context ID) of the DCE/RPC request

and

• the version argument is not supplied, or the version argument is supplied and matches the interface UUID of the DCE/RPC request

## and

• the any  $f_{\text{frag}}$  argument is supplied, or the any  $f_{\text{frag}}$  argument is absent and the dce  $f_{\text{face}}$  option matches the UUID and version criteria on the initial request fragment

## **Examples:**

```
dce_iface:4b324fc8-1670-01d3-1278-5a47bf6ee188;
dce_iface:4b324fc8-1670-01d3-1278-5a47bf6ee188, <2;
dce iface:4b324fc8-1670-01d3-1278-5a47bf6ee188,any frag;
dce iface:4b324fc8-1670-01d3-1278-5a47bf6ee188, =1, any_frag;
```
## **dce\_iface.uuid**

A DCE/RPC request can specify whether UUID numbers are represented as big endian or little endian. The representation of the interface UUID in a request is different depending on the endianness specified in the request. The dce\_rpc inspector normalizes the UUID. This means that the UUID specification in the dce\_iface rule option must be written the same way regardless of the endianness of the request.

For example, a little endian Bind request would represent a UUID as follows:

```
|f8 91 7b 5a 00 ff d0 11 a9 b2 00 c0 4f b6 e6 fc|
```
and a big-endian Bind request would represent the same UUID as follows:

|5a 7b 91 f8 ff 00 11 d0 a9 b2 00 c0 4f b6 e6 fc|

In Snort 3 rules using the dce if ace option, the UUID must be represented in a string using big endian order regardless of the endian-ness of the request:

5a7b91f8-ff00-11d0-a9b2-00c04fb6e6fc

**Type:** string

Syntax: dce iface: <UUID>;

**Valid values:** Where: *UUID* is 32 hexadecimal digits, displayed in five groups separated by hyphens, in the form: xxxxxxxx-xxxx-xxxx-xxxx-xxxxxxxxxxx

**Examples:** dce\_iface: 5a7b91f8-ff00-11d0-a9b2-00c04fb6e6fc;

#### **dce\_iface.version**

A service interface has a version associated with it. Some versions of an interface may not be vulnerable to certain exploits. For this reason you can specify one or more version numbers in the dce\_iface option, to determine whether it is necessary to check for a particular exploit.

**Type:** interval

Syntax: dce\_iface: <range\_operator><positive integer>; OT dce\_iface: <positive integer><range\_operator><positive integer>;

**Valid values:** A set of one or more positive version numbers and a range operator as specified in the [Table](#page-10-0) 2: Range [Formats.](#page-10-0)

**Examples:** dce iface: =6;

#### **dce\_iface.any\_frag**

A DCE/RPC request can be broken up into one or more fragments. Flags are set in the DCE/RPC header to indicate whether the current fragment is the first, a middle, or the last fragment of the request. Many checks for data in the DCE/RPC request are relevant only if the DCE/RPC request is a first fragment (or full request). Thus, fragments that follow the first fragment contain data deeper into the DCE/RPC request. For example, a rule that looks for data in the first five bytes of the request (for example, a length field), finds the wrong data on a fragment other than the first. The start of subsequent fragments is offset some length from the beginning of the request. This can be a source of false positives in fragmented DCE/RPC traffic.

For this reason, by default the DCE\_RPC inspector matches only the initial fragment in a request. To force the inspector to examine all fragments in a request for a match, add any  $frag$  to the dce iface rule option. Note that a defragmented DCE/RPC request is considered a full request.

Syntax: dec iface: any frag;

**Examples:** dce iface: any frag;

#### **dce\_opnum**

Match a DCE RPC operation number, range of operation number, or list of operation number. This option represents one or more a specific function calls that can be made to an interface. After a client has bound to a specific service interface and makes a request to it, rules need to determine what function call the client is making to the service, to check for exploits that may lie within the function call. The functions call(s) are specified as a double-quote-enclosed list of operation numbers (opnums)

## **Type:** string

Syntax: dce\_opnum: <opnum\_list>;

Where *opnum\_list* is one of the following:

- A single integer.
- A comma-separated list of integers.
- A range of integers specified with a hyphen separating the lowest and highest numbers in the range.
- A combination of the above.

**Valid values:** A list of DCE/RPC request opnums.

#### **Examples:**

```
dce opnum: "15";
dce_opnum: "15-18";
dce_opnum: "15, 18-20";
dce_opnum: "15, 17, 20-22";
```
### **dce\_stub\_data**

This option places the detection cursor (used to traverse the packet payload in rules processing) at the beginning of the DCE/RPC stub data, regardless of preceding rule options. This option matches if there is DCE/RPC stub data present.

<span id="page-10-0"></span>**Syntax:** dce\_stub\_data;

**Examples:** dce\_stub\_data;

#### **Table 2: Range Formats**

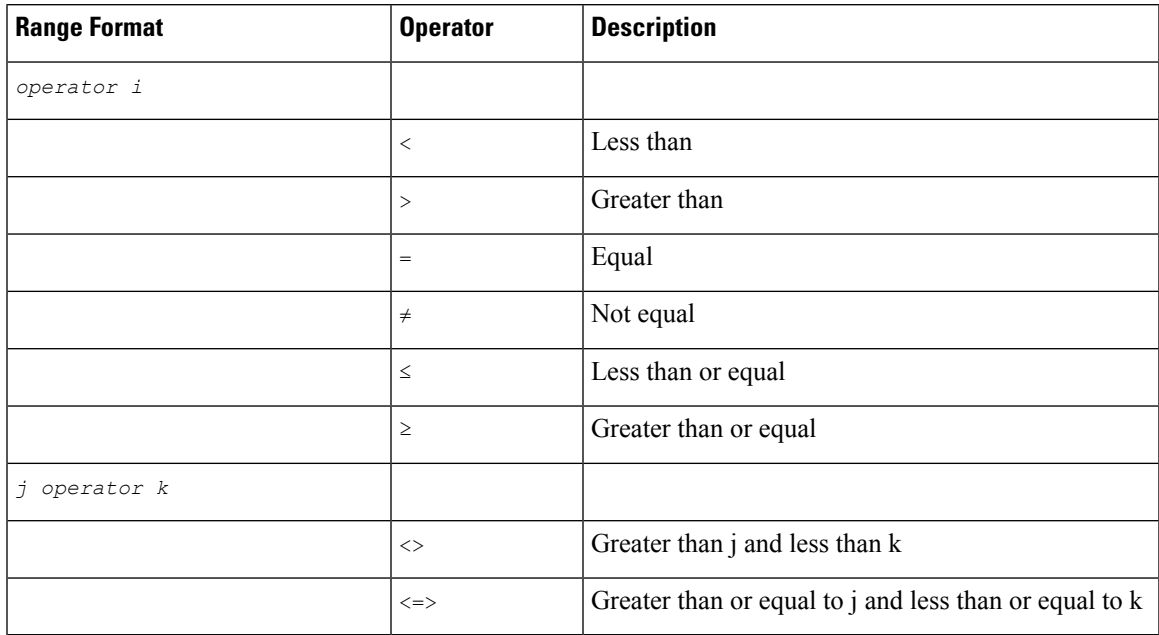

 $\mathbf I$ 

i.